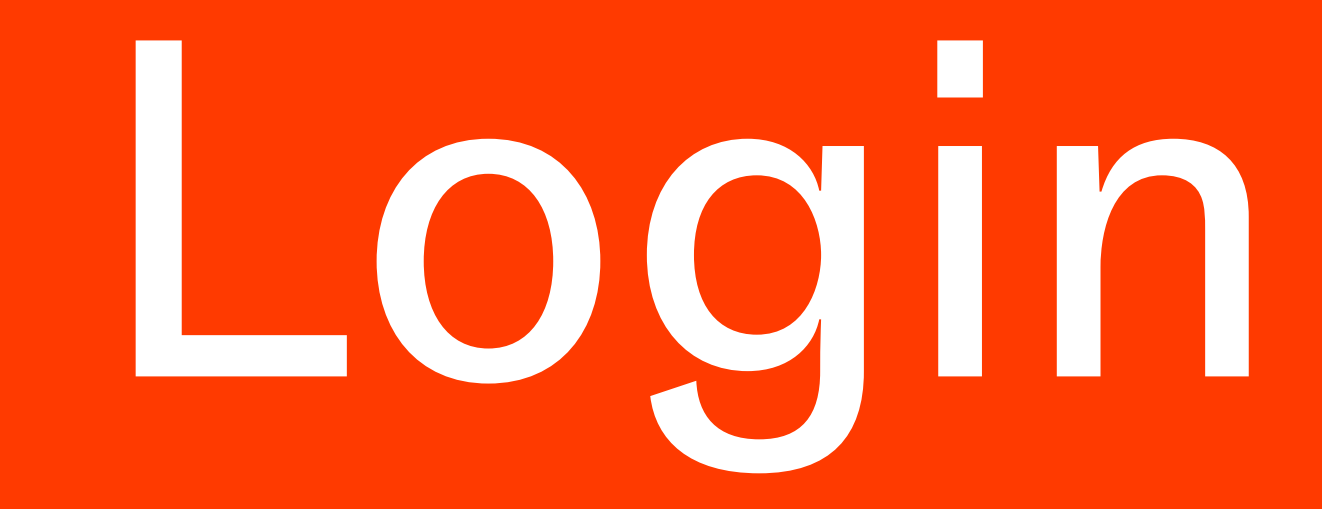

Marie Page / 29.03.2023

**EPFL Architecture**

#### Click on the burger menu at the top right of the header

# → Login / Via header

**EPFL Architecture Living Archives** 

30.05-21.07.2022 La maison du boucher. positions **Production artisanale de** opsitions viande séchée au Paysospitions d'Enhaut osiptions \* Explore the project ositpions ositipons ositiopns ositionps Explore the Archive by tags ositionsp Territories Archizoom **EPFL Archizoom** PDM 2021 First Year Designed and curated by TEXAS Lab. Launch event June 1, 2022 at 630 p.m. **EPFL** Heritage Events / Calendar: Sustainability Clôture festival Exhibitions **EXPLORE** 19.06.2022 to Infrastructures 19.06.2022 PDM 2020 Videos Campus Piéton: **Publications** 

Selected Collections

Forum 2 / EPFL 20.06.2022 to

Collections

Projects

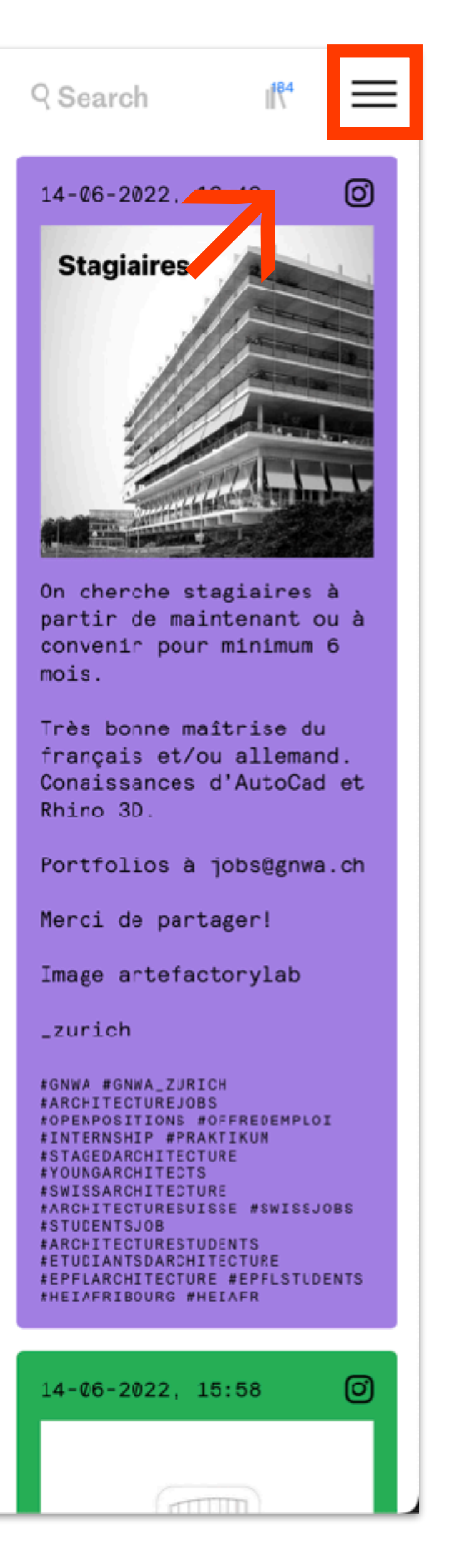

### Click on the login at the bottom of the menu

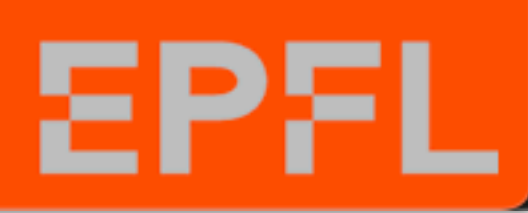

### → Login / Menu

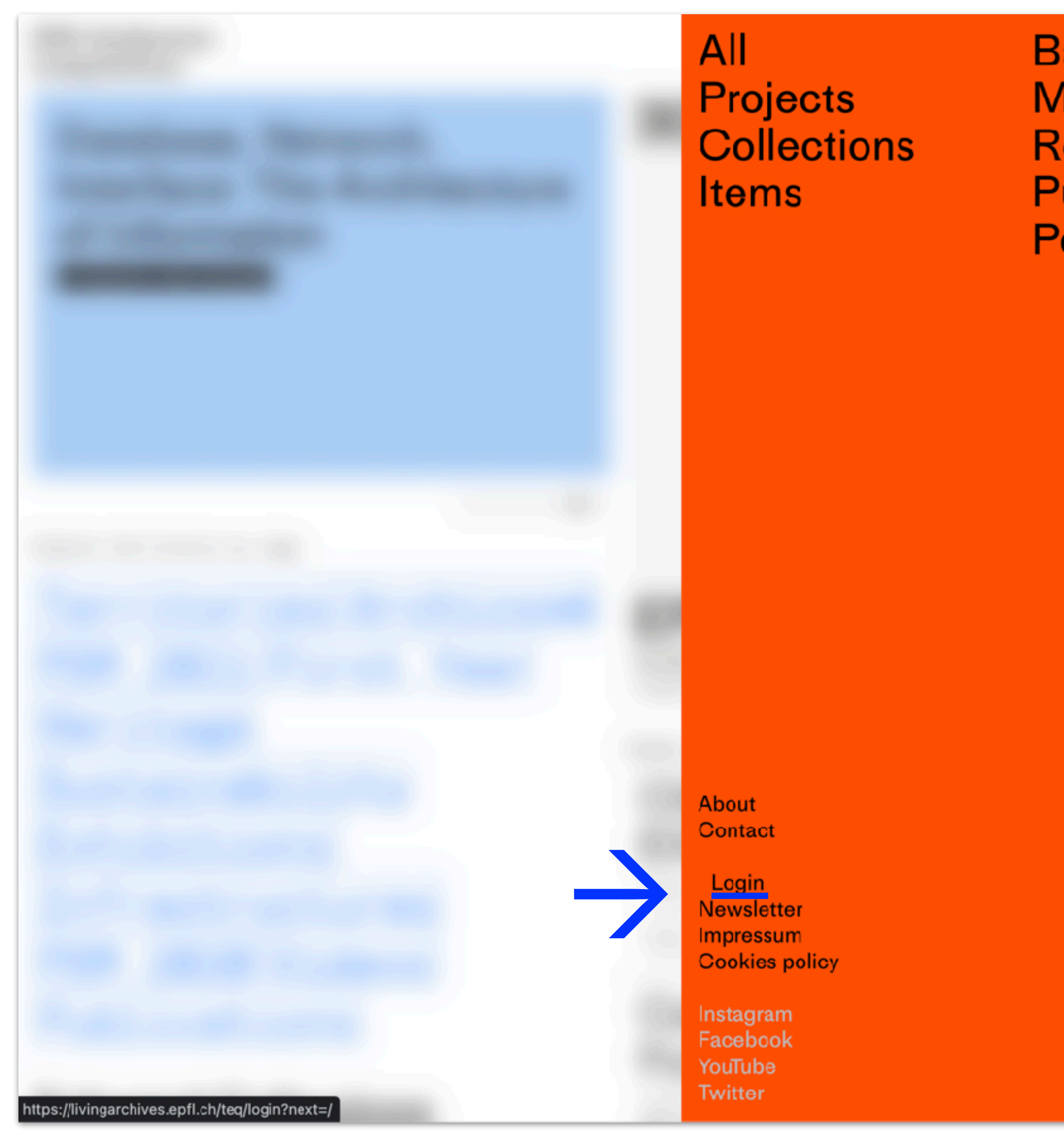

**Bachelor Master** Research **Publications** People

 $\times$ 

#### Enter your EPFL account (username and password)

# → Login / EPFL account

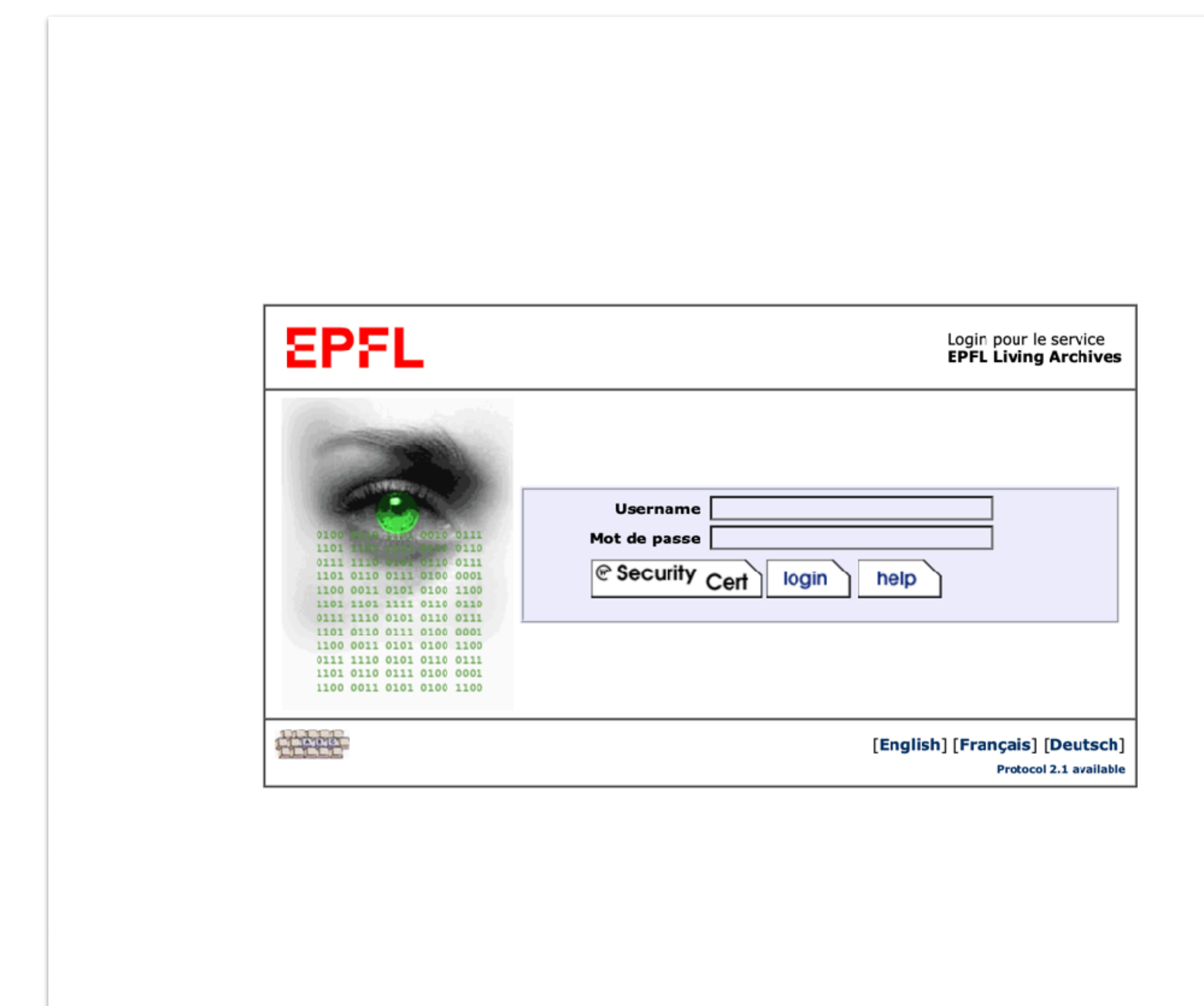

Once you are logged in You can as EPFL Architecture:

- → Add projects
- → Make personal collections
- $\rightarrow$  Make public collections

#### **Students**

### Teaching/Research team

 $\rightarrow$  Make personal collection  $\rightarrow$  Add projects only with supervision from assistants

- → Make personal collections
- $\rightarrow$  Make public collections

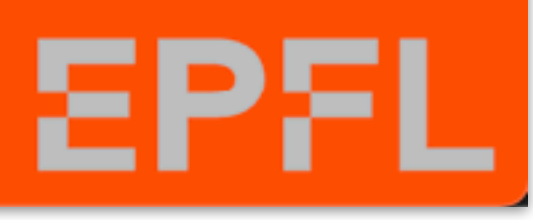

#### Group

→ Add projects

# → Login / Add project

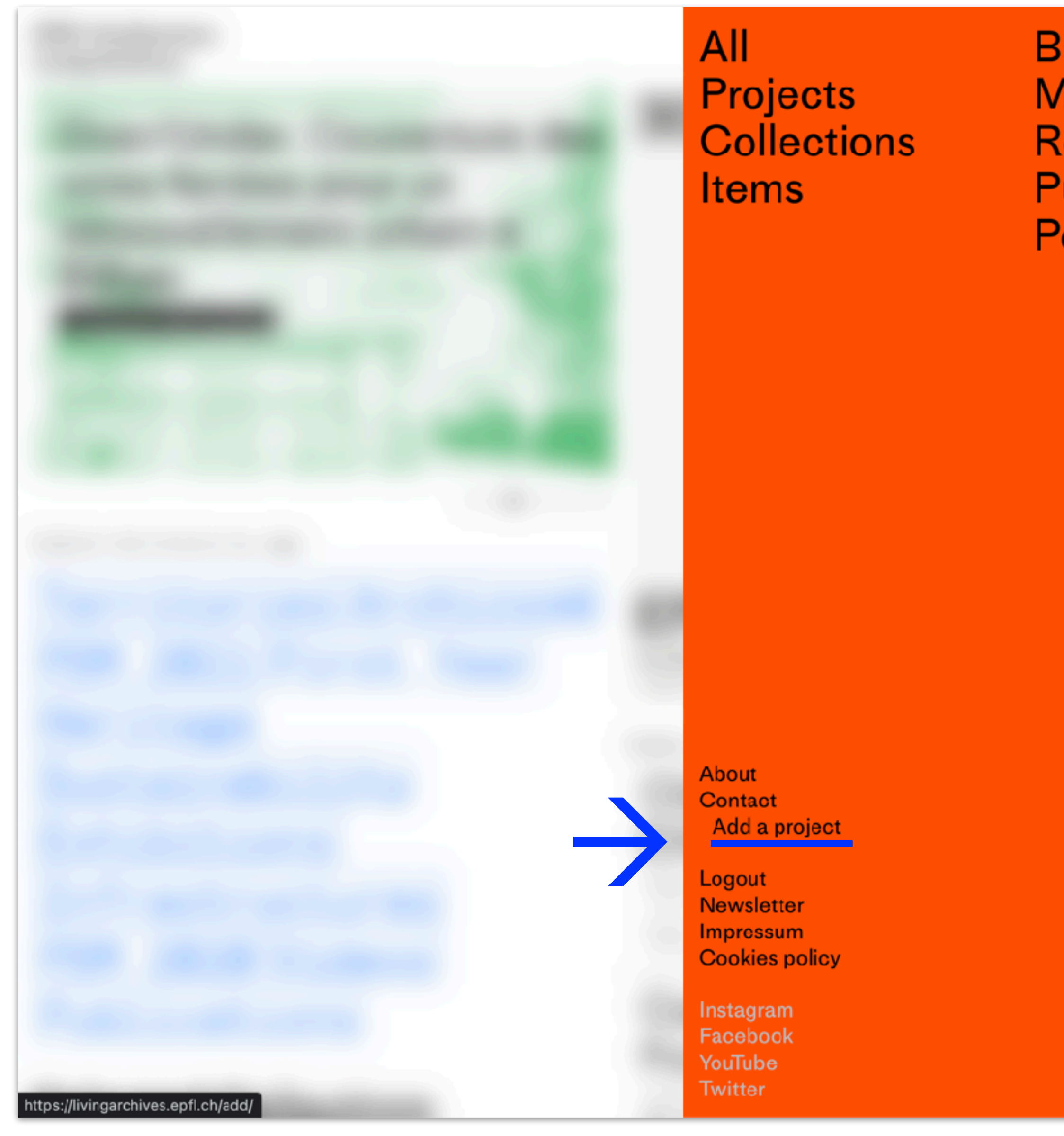

**Bachelor Master** Research **Publications** People

 $\times$